## Package 'ouch'

May 2, 2019

<span id="page-0-0"></span>Type Package Title Ornstein-Uhlenbeck Models for Phylogenetic Comparative Hypotheses Version 2.14-1 Date 2019-04-30 Author Aaron A. King <kingaa@umich.edu> and Marguerite A. Butler <mbutler@hawaii.edu> Maintainer Aaron A. King <kingaa@umich.edu> Description Fit and compare Ornstein-Uhlenbeck models for evolution along a phylogenetic tree. **Depends**  $R$ ( $>= 3.6$ ), methods, stats, graphics, subplex Suggests ape, geiger URL <https://kingaa.github.io/ouch/> License GPL-3 LazyLoad true Collate ouchtree.R ape2ouch.R glssoln.R rmvnorm.R brown.R hansen.R methods.R paint.R plot.R NeedsCompilation yes

## Date/Publication 2019-05-02 11:50:10 UTC

Repository CRAN

## R topics documented:

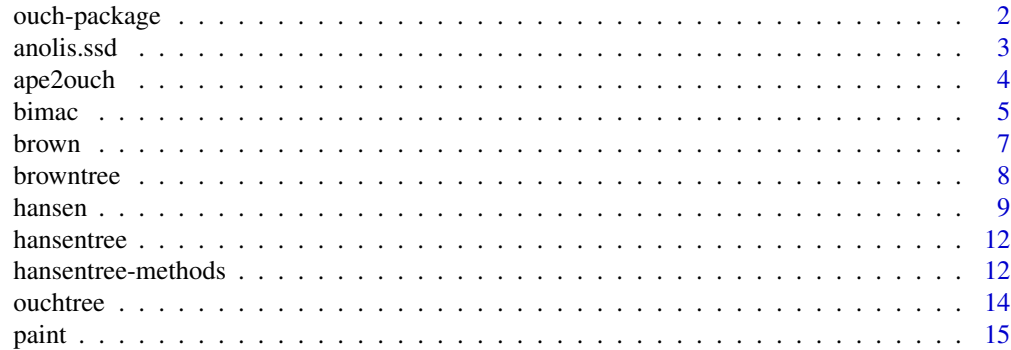

#### <span id="page-1-0"></span>**Index** [17](#page-16-0)

ouch-package *Ornstein-Uhlenbeck methods for comparative phylogenetic hypotheses*

### Description

The ouch package provides facilities for Ornstein-Uhlenbeck based methods of phylogenetic comparative analysis.

### Classes

The basic class, ouchtree, is provided to encode a phylogenetic tree. Plot and print methods are provided.

The class browntree derives from class ouchtree and encodes the results of fitting a Brownian Motion model to data.

The class hansentree derives from class ouchtree and encodes the results of fitting a Hansen model to data.

### Detailed Documentation

ouchtree [ouchtree](#page-13-1)

Brownian motion methods [brown](#page-6-1), [browntree-class](#page-7-1)

Ornstein-Uhlenbeck methods [hansen](#page-8-1), [hansentree-class](#page-11-1)

simulate methods [simulate-browntree](#page-7-1), [simulate-hansentree](#page-11-2)

plot methods [plot-browntree](#page-7-1), [plot-hansentree](#page-11-2)

[ape2ouch](#page-3-1) Convert a tree in ape format to ouch format. See ape2ouch

### Author(s)

Aaron A. King (kingaa at umich dot edu)

### References

Butler, M.A. and A.A. King (2004) Phylogenetic comparative analysis: a modeling approach for adaptive evolution. American Naturalist 164:683–695.

<span id="page-2-1"></span><span id="page-2-0"></span>The dataset consists of sexual size-dimorphism data for 38 species of anoles from Cuba, Hispaniola, Jamaica, and Puerto Rico (Butler, Schoener, and Losos 2000). Each of these species belongs to one of six microhabitat types, or "ecomorphs" (sensu Williams, 1972): trunk-ground, grass-bush, trunk, trunk-crown, twig, and crown-giant. The data were used to demonstrate an evolutionary association between habitat type and degree of sexual size dimorphism.

### Usage

data(anolis.ssd)

### Format

A data frame with 38 observations on the following 6 variables.

node Labels for the nodes.

species Names of extant species.

log.SSD Log sexual size dimorphism of extant species.

ancestor Ancestor node.

time Time of node.

OU.1 a factor with levels ns

OU.7 a factor with levels corresponding to ecomorph (tg tc gb cg tw tr anc)

### Details

Size dimorphism was calcuated as the log-ratio of male snout-to-vent length to female snout-to-vent length (males are larger).

In this example, we tested three models of evolution: Brownian motion, Ornstein-Uhlenbeck with one global optimum, and Ornstein-Uhlenbeck with 7 optima (one for each ecomorph type plus an additional one for an "unknown" type).

For the 7-optima model, we assigned each terminal branch to an optimum according to the ecomorph type of the extant species. Because we had no information to help guide hypotheses about internal branches, we assigned internal branches to the "unknown" selective regime. The phylogeny of these species is consistent with and adaptive radiation, with a burst of speciation events early in the evolutionary history of this clade (see phylogeny in Butler & King (2004) or example below.

### Author(s)

Marguerite A. Butler <mbutler at hawaii dot edu> and Aaron A. King <kingaa at umich dot edu>

### <span id="page-3-0"></span>Source

Butler, M.A. and A.A. King. 2004. Phylogenetic comparative analysis: a modeling approach for adaptive evolution. American Naturalist 164:683-695.

### References

Butler, M. A., T. W. Schoener, and J. B. Losos. 2000. The relationship between sexual size dimorphism and habitat use in Greater Antillean Anolis lizards. Evolution, 54:259-272.

Williams, E. E. 1972. The origin of faunas. Evolution of lizard congeners in a complex island fauna: a trial analysis. Evol. Biol., 6:47-89.

### Examples

```
data(anolis.ssd)
tree <- with(anolis.ssd,ouchtree(node,ancestor,time/max(time),species))
plot(tree,node.names=TRUE)
print(h1 <- brown(anolis.ssd['log.SSD'],tree))
plot(h1)
print(h2 <- hansen(anolis.ssd['log.SSD'],tree,anolis.ssd['OU.1'],sqrt.alpha=1,sigma=1))
plot(h2)
print(h3 <- hansen(anolis.ssd['log.SSD'],tree,anolis.ssd['OU.7'],sqrt.alpha=1,sigma=1))
plot(h3)
```
<span id="page-3-1"></span>

ape2ouch *Convert an "ape" tree to an "ouch" tree.*

### Description

ape2ouch translates ape's phylo representation of a phylogenetic tree into ouch's ouchtree representation. The user can change the branch lengths while preserving the topology.

#### Usage

```
ape2ouch(tree, scale = TRUE, branch.lengths = tree$edge.length)
```
### Arguments

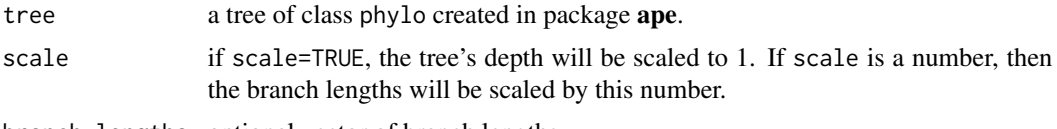

branch.lengths optional vector of branch lengths.

#### Author(s)

Aaron A. King <kingaa at umich dot edu>

<span id="page-4-0"></span>bimac 5 and 5 and 5 and 5 and 5 and 5 and 5 and 5 and 5 and 5 and 5 and 5 and 5 and 5 and 5 and 5 and 5 and 5 and 5 and 5 and 5 and 5 and 5 and 5 and 5 and 5 and 5 and 5 and 5 and 5 and 5 and 5 and 5 and 5 and 5 and 5 and

#### Description

This is the Anolis bimaculatus dataset used in Butler & King  $(2004)$ . It is used to test a hypothesis of character displacement using an interspecific dataset of body sizes and current data on sympatry/allopatry. The data frame consists of the following columns: species which are species names, size which is the phenotypic data, and the variables ancestor and time which specify the topology of the phylogeny and the location of the nodes in time, respectively. The columns OU.1, OU.3, OU.4, and OU.LP specify four hypothetical arrangements of selective regimes. Explanations of the data are given below.

#### Usage

data(bimac)

### Format

A data frame with 45 observations on the following 8 variables.

node Labels for the nodes.

species Species names for extant species.

size Body size (head length in mm) of extant species.

ancestor Ancestral node.

time Time of node.

OU.1 a factor with levels ns

OU.3 a factor with levels small medium large

OU.4 a factor with levels small medium large anc

OU.LP a factor with levels small medium large

### Details

- Body size. We use the phenotypic data and phylogeny of Losos (1990), which employed the head lengths (of males) as a proxy for body size. In this group of lizards, head length correlates very strongly with snout-to-vent length and the cube root of mass, which are standard measures of body size. The data are head lengths in mm, note that we use the log of this value in analyses.
- Tree topology The tree topology is encoded via two vectors: ancestor and time. Each node of the phylogenetic tree has a corresponding row in the data frame, numbered from 1 to 45. The columns ancestor and time specify the phylogeny. The ancestor variable specifies the topology: it is a list indicating the ancestor of each node. The root node has ancestor 0. The variable time specifies the temporal location of each node, with the root node being at time 0.

<span id="page-4-1"></span>

Specifications of selective regimes. (Columns 0U.1, 0U.3, 0U.4, 0U.LP). These columns are factors, the levels of which correspond to the "paintings" of the respective adaptive regime hypotheses onto the phylogeny. Each selective regime is named (small, medium, large, etc.). Put the corresponding name on each branch segment to indicate which selective regime it belongs to. Each column corresponds to a different painting of the selective regimes, and thus to a different hypothesis. In this example, there are 3 alternative models (see Butler & King 2004): OU.4 is 4-regime model, OU.3 is 3-regime model (all ancestors are medium), OU.LP is linear parsimony model.

### Author(s)

Marguerite A. Butler <mbutler at hawaii dot edu> and Aaron A. King <kingaa at umich dot edu>

#### Source

Butler, M.A. and A.A. King. 2004. Phylogenetic comparative analysis: a modeling approach for adaptive evolution. American Naturalist 164:683-695.

### References

Lazell, J. D. 1972. The anoles (Sauria: Iguanidae) of the Lesser Antilles. Bull. Mus. Comp. Zool., 143:1-115.

Losos, J. B. 1990. A phylogenetic analysis of character displacement in Caribbean Anolis lizards. Evolution, 44:558-569.

### Examples

```
data(bimac)
tree <- with(bimac,ouchtree(node,ancestor,time/max(time),species))
plot(tree,node.names=TRUE)
print(h1 <- brown(log(bimac['size']),tree))
plot(h1)
print(h2 <- hansen(log(bimac['size']),tree,bimac['OU.1'],sqrt.alpha=1,sigma=1))
plot(h2)
print(h3 <- hansen(log(bimac['size']),tree,bimac['OU.3'],sqrt.alpha=1,sigma=1))
plot(h3)
print(h4 <- hansen(log(bimac['size']),tree,bimac['OU.4'],sqrt.alpha=1,sigma=1))
plot(h4)
h5 <- hansen(log(bimac['size']),tree,bimac['OU.LP'],sqrt.alpha=1,sigma=1,reltol=1e-5)
print(h5 <- update(h5,method='subplex',reltol=1e-11,parscale=c(0.1,0.1),hessian=TRUE))
simdat <- simulate(h5,nsim=10)
hsim <- update(h5,data=simdat[[1]])
print(summary(hsim))
bsim <- update(h1,data=simdat[[1]])
print(summary(bsim))
```
<span id="page-6-1"></span><span id="page-6-0"></span>

brown fits a Brownian motion model to the given data.

### Usage

brown(data, tree)

### Arguments

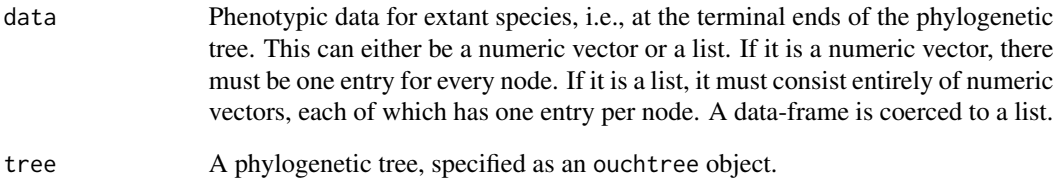

### Value

brown returns an object of class browntree. See [browntree-class](#page-7-1) for information on the methods of this class.

### Author(s)

Aaron A. King <kingaa at umich dot edu>

### References

Butler, M.A. and A.A. King (2004) Phylogenetic comparative analysis: a modeling approach for adaptive evolution. American Naturalist 164:683-695.

### See Also

[ouchtree](#page-13-1), [browntree](#page-7-2)

<span id="page-7-2"></span><span id="page-7-1"></span><span id="page-7-0"></span>

A fitted phylogenetic Brownian-motion model object.

### Details

The function brown creates a browntree object by fitting a Brownian-motion model to data.

### Methods

plot() plots the tree.

print() prints the tree as a table, along with the coefficients of the fitted model and diagnostic information.

show() displays the fitted browntree object.

summary() displays information on the call, the fitted coefficients, and model selection statistics.

coerce A browntree object can be coerced to a data-frame via as (object, "data.frame").

 $\text{coef}(\text{object}, \dots)$  extracts the coefficients of the fitted model. This is a list with three elements: sigma: the coefficients of the sigma matrix.

theta: a list of the estimated optima, one per character.

sigma..sq.matrix: the sigma-squared matrix itself.

logLik(object,...) extracts the log likelihood of the fitted model.

- update(object,  $\dots$ ) refits the model. object is the browntree object. Additional arguments (in ...) replace the corresponding arguments in the original call.
- bootstrap(object, nboot = 200, seed =  $NULL, \ldots)$  performs a parametric bootstrap for estimation of confidence intervals. object is the browntree object. nboot is the number of bootstraps. seed allows one to fix the random seed (see simulate below). Additional arguments (in ...) are passed to update.
- simulate(object,  $nsim = 1$ , seed = NULL, ...) generates random deviates from the fitted model. object is the browntree object, nsim is the desired number of replicates, and seed is (optionally) the random seed to use. simulate returns a list of data-frames, each comparable to the original data.

### Author(s)

Aaron A. King kingaa at umich dot edu

### See Also

[ouchtree](#page-13-1), [brown](#page-6-1)

<span id="page-8-1"></span><span id="page-8-0"></span>

Fits the Ornstein-Uhlenbeck-based Hansen model to data. The fitting is done using optim or subplex.

### Usage

```
hansen(data, tree, regimes, sqrt.alpha, sigma,
      fit = TRUE,method = c("Nelder-Mead","subplex","BFGS","L-BFGS-B"),
      hessian = FALSE, ...)
```
### Arguments

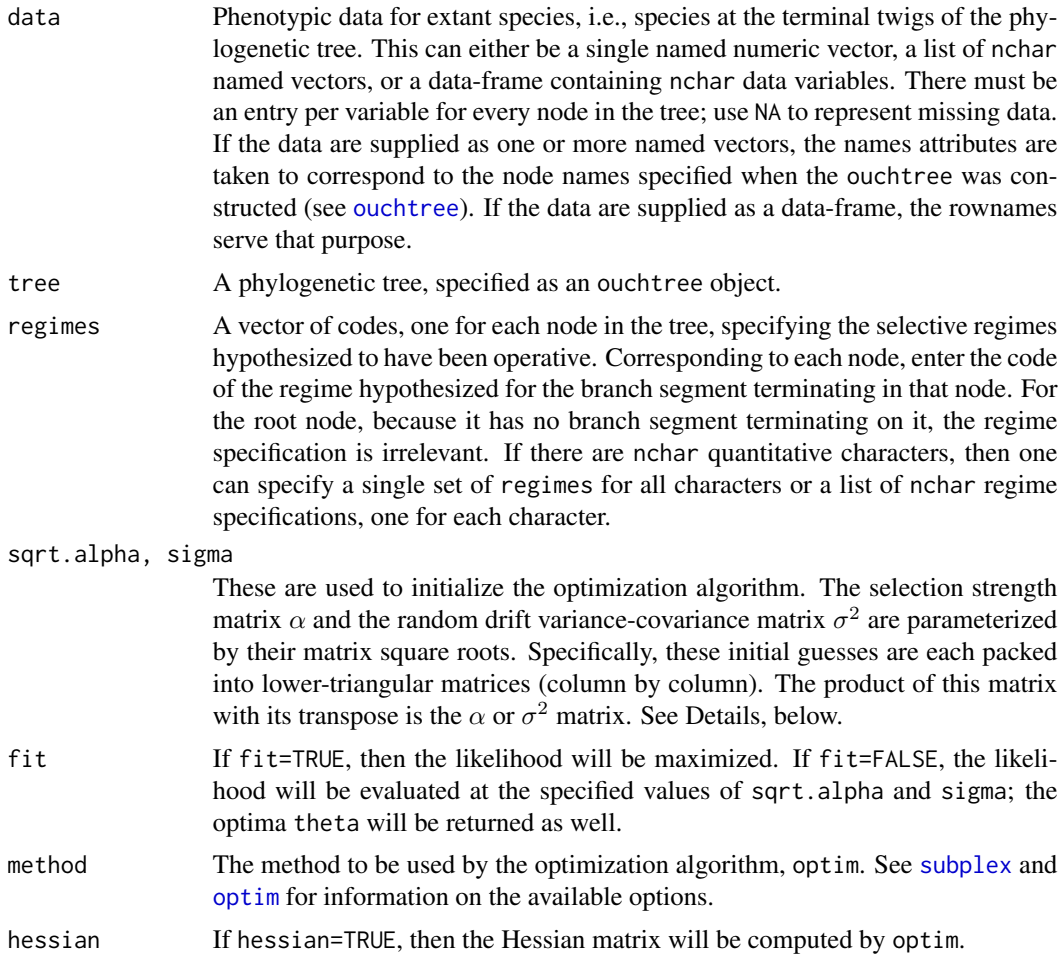

<span id="page-9-0"></span>... Additional arguments will be passed as control options to optim or subplex. See [optim](#page-0-0) and [subplex](#page-0-0) for information on the available options.

#### Details

The Hansen model for the evolution of a multivariate trait  $X$  along a lineage can be written as a stochastic differential equation (Ito diffusion)

$$
dX = \alpha(\theta(t) - X(t))dt + \sigma dB(t),
$$

where t is time along the lineage,  $\theta(t)$  is the optimum trait value,  $B(t)$  is a standard Wiener process (Brownian motion), and  $\alpha$  and  $\sigma$  are matrices quantifying, respectively, the strength of selection and random drift. Without loss of generality, one can assume  $\sigma$  is lower-triangular. This is because only the infinitesimal variance-covariance matrix  $\sigma^2 = \sigma \sigma^T$  is identifiable, and for any admissible variance-covariance matrix, we can choose  $\sigma$  to be lower-triangular. Moreover, if we view the basic model as describing evolution on a fitness landscape, then  $\alpha$  will be symmetric and if we further restrict ourselves to the case of stabilizing selection,  $\alpha$  will be positive definite as well. We make these assumptions and therefore can assume that the matrix  $\alpha$  has a lower-triangular square root.

The hansen code uses unconstrained numerical optimization to maximize the likelihood. To do this, it parameterizes the  $\alpha$  and  $\sigma^2$  matrices in a special way: each matrix is parameterized by nchar\*(nchar+1)/2 parameters, where nchar is the number of quantitative characters. Specifically, the parameters initialized by the sqrt.alpha argument of hansen are used to fill the nonzero entries of a lower-triangular matrix (in column-major order), which is then multiplied by its transpose to give the selection-strength matrix. The parameters specified in sigma fill the nonzero entries in the lower triangular  $\sigma$  matrix. When hansen is executed, the numerical optimizer maximizes the likelihood over these parameters. The print, show, and summary methods for the resulting hansentree object display (among other things) the estimated  $\alpha$  and  $\sigma^2$  matrices. The coef method extracts a named list containing not only these matrices (given as the alpha.matrix and sigma.sq.matrix elements) but also the MLEs returned by the optimizer (as sqrt.alpha and sigma, respectively). The latter elements should not be interpreted, but can be used to restart the algorithm, etc.

### Value

hansen returns an object of class hansentree. For details on the methods of that class, see [hansentree](#page-11-3).

#### Author(s)

Aaron A. King <kingaa at umich dot edu>

### References

Butler, M.A. and A.A. King (2004) Phylogenetic comparative analysis: a modeling approach for adaptive evolution. American Naturalist 164:683-695.

### See Also

[ouchtree](#page-13-1), [hansentree](#page-11-3), [optim](#page-0-0), [bimac](#page-4-1), [anolis.ssd](#page-2-1)

#### hansen 11

### Examples

```
## Not run:
if (library(geiger,logical.return=TRUE)) {
### an example data set (Darwin's finches)
data(geospiza)
str(geospiza)
sapply(geospiza,class)
### check the correspondence between data and tree tips:
print(nc <- with(geospiza,name.check(geospiza.tree,geospiza.data)))
### looks like one of the terminal twigs has no data associated
### drop that tip:
tree <- with(geospiza,drop.tip(geospiza.tree,nc$tree_not_data))
dat <- as.data.frame(geospiza$dat)
### make an ouchtree out of the phy-format tree
ot <- ape2ouch(tree)
### merge data with tree info
otd <- as(ot,"data.frame")
### in these data, it so happens that the rownames correspond to node names
### we will exploit this correspondence in the 'merge' operation:
dat$labels <- rownames(dat)
otd <- merge(otd,dat,by="labels",all=TRUE)
rownames(otd) <- otd$nodes
print(otd)
### this data-frame now contains the data as well as the tree geometry
### now remake the ouch tree
ot <- with(otd,ouchtree(nodes=nodes,ancestors=ancestors,times=times,labels=labels))
b1 <- brown(tree=ot,data=otd[c("tarsusL","beakD")])
summary(b1)
### evaluate an OU model with a single, global selective regime
otd$regimes <- as.factor("global")
h1 \leftarrow hansen(
             tree=ot,
             data=otd[c("tarsusL","beakD")],
             regimes=otd["regimes"],
             sqrt{1, a1}pha=c(1, 0, 1),
             sigma=c(1,0,1),
             maxit=10000
             )
summary(h1)
}
## End(Not run)
```
<span id="page-11-3"></span><span id="page-11-1"></span><span id="page-11-0"></span>

A fitted phylogenetic Hansen-model object.

#### Details

The function hansen creates a hansentree object by fitting a Hansen model to data.

#### Methods

See [hansentree-methods.](#page-11-4)

### Author(s)

Aaron A. King kingaa at umich dot edu

### See Also

[ouchtree](#page-13-1), [hansen](#page-8-1), [hansentree-methods](#page-11-4)

<span id="page-11-4"></span>hansentree-methods *Methods of the "hansentree" class*

### <span id="page-11-2"></span>Description

Methods of the "hansentree" class.

#### Usage

```
## S4 method for signature 'hansentree'
logLik(object)
## S4 method for signature 'hansentree'
coef(object, ...)
## S4 method for signature 'hansentree'
summary(object, ...)
## S4 method for signature 'hansentree'
show(object)
## S4 method for signature 'hansentree'
print(x, \ldots)## S4 method for signature 'hansentree'
plot(x, y, regimes, ...)
## S4 method for signature 'hansentree'
simulate(object, nsim = 1, seed = NULL, ...)
```

```
## S4 method for signature 'hansentree'
update(object, data, regimes, sqrt.alpha, sigma, ...)
## S4 method for signature 'hansentree'
bootstrap(object, nboot = 200, seed = NULL, \ldots)
## S4 method for signature 'hansentree'
as(object, class)
## S4 method for signature 'hansentree,data.frame'
coerce(from, to = "data-frame", strict = TRUE)
```
### Arguments

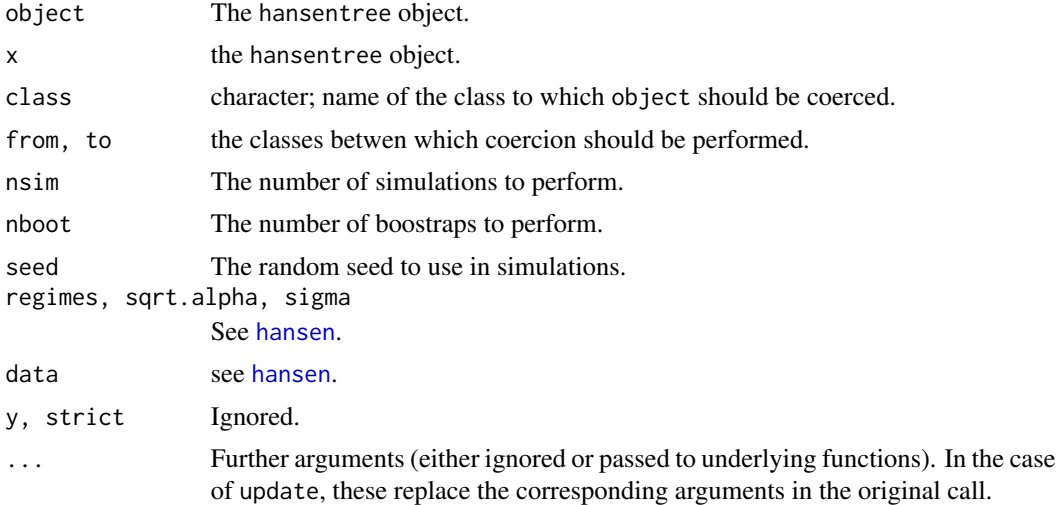

### Methods

- plot() plots the tree, with branches colored according to the selective regimes. See [plot-ouchtree](#page-13-2) for more details.
- print() prints the tree as a table, along with the coefficients of the fitted model and diagnostic information.
- show() displays the fitted hansentree object.
- summary() displays information on the call, the fitted coefficients, and model selection statistics.
- coerce A hansentree object can be coerced to a data-frame via as (object, "data.frame").
- coef() extracts the coefficients of the fitted model. This is a list with five elements:
	- sqrt.alpha: the coefficients that parameterize the alpha matrix.
	- sigma: the coefficients that parameterize the sigma matrix.
	- theta: a list of the estimated optima, one per character. Each element of the list is a vector containing one optimal value per regime.
	- alpha.matrix: the alpha matrix itself.
	- sigma.sq.matrix: the sigma-squared matrix itself.
- logLik() extracts the log likelihood of the fitted model.
- update() refines the model fit.

<span id="page-13-0"></span>bootstrap() performs a parametric bootstrap for confidence intervals.

simulate() generates random deviates from the fitted model. object is the hansentree object, nsim is the desired number of replicates, and seed is (optionally) the random seed to use. simulate returns a list of data-frames, each comparable to the original data.

### Author(s)

Aaron A. King kingaa at umich dot edu

### See Also

[ouchtree](#page-13-1), [hansen](#page-8-1)

<span id="page-13-1"></span>ouchtree *Phylogenetic tree object in 'ouch' format.*

### <span id="page-13-2"></span>Description

An object containing a phylogenetic tree in a form suitable for using ouch methods.

#### Usage

```
ouchtree(nodes, ancestors, times, labels = as.character(nodes))
```
### Arguments

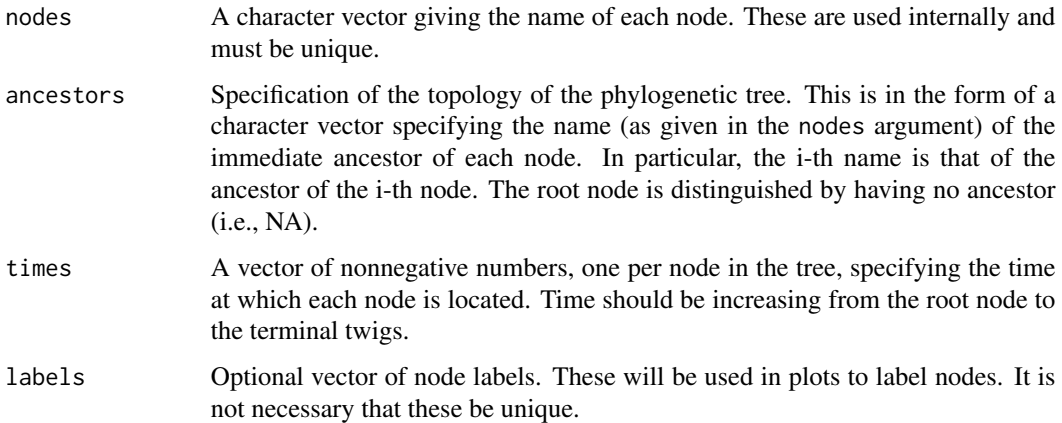

### Details

ouchtree creates an ouchtree object. This contains the topology, branch times, and epochs. It also holds (optionally) names of taxa for display purposes.

### <span id="page-14-0"></span>paint that is a set of the set of the set of the set of the set of the set of the set of the set of the set of the set of the set of the set of the set of the set of the set of the set of the set of the set of the set of t

### Methods

- plot(tree, regimes=NULL, node.names=FALSE, legend=TRUE, ...) displays the phylogenetic tree graphically.
- print() displays the tree in table form.
- show() displays the tree.
- coerce An ouchtree object can be coerced to a data-frame via as(object,"data.frame").

### Author(s)

Aaron A. King kingaa at umich dot edu

### See Also

ouchtree, ape2ouch, brown, hansen

### Examples

```
data(bimac)
tree <- with(bimac,ouchtree(nodes=node,ancestors=ancestor,times=time,labels=species))
plot(tree)
plot(tree,node.names=TRUE)
print(tree)
```
paint *Painting selective regimes on a phylogenetic tree.*

### Description

Function to paint selective regimes on a phylogenetic tree.

### Usage

```
paint(tree, subtree, branch, which = 1)
```
### Arguments

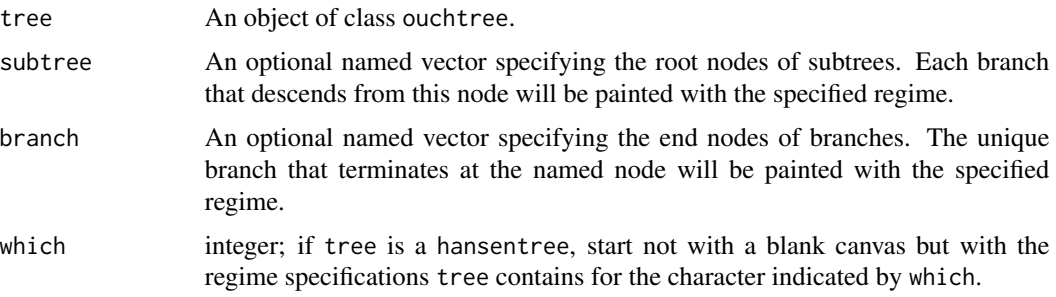

The names of subtree and branch must be the names of nodes of tree. The painting proceeds in a particular order: one can overpaint a branch. The subtrees indicated by the elements of subtree are painted first, in order. Then the branches indicated by branch are painted. If tree is a simple ouchtree object, then paint begins with a blank canvas, i.e., a tree painted with the single regime "nonspec". If tree inherits class hansentree, then paint begins with the regimes specified in the regimes slot of tree. Note that, if tree is a multivariate hansentree, then there are multiple regime specifications contained in tree. In this case, the argument which lets you pick which one you wish to begin with; by default, the first is used.

### Value

A vector of class 'factor' with names corresponding to the nodes in tree, specifying selective regimes.

### Author(s)

Aaron A. King kingaa at umich dot edu

### See Also

ouchtree, hansen

### Examples

```
data(bimac)
x <- with(bimac,ouchtree(nodes=node,times=time/max(time),ancestors=ancestor,labels=species))
r <- paint(x,subtree=c("1"="medium","9"="large","2"="small"),branch=c("38"="large","2"="medium"))
plot(x,regimes=r,node.names=TRUE)
# compare to bimac['OU.LP']
h5 <- hansen(data=log(bimac['size']),tree=x,regimes=bimac['OU.LP'],sqrt.alpha=1,sigma=1,reltol=1e-5)
r <- paint(h5,branch=c("18"="large"),subtree=c("9"="small"))
plot(x,regimes=r,node.names=TRUE)
```
# <span id="page-16-0"></span>**Index**

```
∗Topic models
    anolis.ssd, 3
    ape2ouch, 4
    bimac, 5
    brown, 7
    browntree, 8
    hansen, 9
    hansentree, 12
    hansentree-methods, 12
    ouch-package, 2
    ouchtree, 14
    paint, 15
anolis.ssd, 3, 10
ape2ouch, 2, 4
as,hansentree-method
        (hansentree-methods), 12
bimac, 5, 10
bootstrap (hansentree-methods), 12
bootstrap,browntree-method (browntree),
        8
bootstrap,hansentree-method
        (hansentree-methods), 12
bootstrap-browntree (browntree), 8
bootstrap-hansentree
        (hansentree-methods), 12
brown, 2, 7, 8
browntree, 7, 8
browntree-class (browntree), 8
coef,browntree-method (browntree), 8
coef,hansentree-method
        (hansentree-methods), 12
coef-browntree (browntree), 8
coef-hansentree (hansentree-methods), 12
coerce,browntree,data.frame-method
        (browntree), 8
coerce,hansentree,data.frame-method
        (hansentree-methods), 12
```
coerce,ouchtree,data.frame-method *(*ouchtree*)*, [14](#page-13-0) hansen, *[2](#page-1-0)*, [9,](#page-8-0) *[12](#page-11-0)[–14](#page-13-0)* hansentree, *[10](#page-9-0)*, [12](#page-11-0) hansentree-class *(*hansentree*)*, [12](#page-11-0) hansentree-methods, *[12](#page-11-0)*, [12](#page-11-0) logLik,browntree-method *(*browntree*)*, [8](#page-7-0) logLik,hansentree-method *(*hansentree-methods*)*, [12](#page-11-0) logLik-browntree *(*browntree*)*, [8](#page-7-0) logLik-hansentree *(*hansentree-methods*)*, [12](#page-11-0) optim, *[9,](#page-8-0) [10](#page-9-0)* ouch-package, [2](#page-1-0) ouchtree, *[2](#page-1-0)*, *[7](#page-6-0)[–10](#page-9-0)*, *[12](#page-11-0)*, *[14](#page-13-0)*, [14](#page-13-0) ouchtree-class *(*ouchtree*)*, [14](#page-13-0) paint, [15](#page-14-0) plot,browntree-method *(*browntree*)*, [8](#page-7-0) plot,hansentree-method *(*hansentree-methods*)*, [12](#page-11-0) plot,ouchtree-method *(*ouchtree*)*, [14](#page-13-0) plot-browntree *(*browntree*)*, [8](#page-7-0) plot-hansentree *(*hansentree-methods*)*, [12](#page-11-0) plot-ouchtree, *[13](#page-12-0)* plot-ouchtree *(*ouchtree*)*, [14](#page-13-0) print,browntree-method *(*browntree*)*, [8](#page-7-0) print,hansentree-method *(*hansentree-methods*)*, [12](#page-11-0) print,ouchtree-method *(*ouchtree*)*, [14](#page-13-0) print-browntree *(*browntree*)*, [8](#page-7-0) print-hansentree *(*hansentree-methods*)*, [12](#page-11-0) print-ouchtree *(*ouchtree*)*, [14](#page-13-0)

show,browntree-method *(*browntree*)*, [8](#page-7-0) show,hansentree-method *(*hansentree-methods*)*, [12](#page-11-0)

```
show,ouchtree-method
(ouchtree
)
, 14
show-browntree
(browntree
)
,
8
show-hansentree
(hansentree-methods
)
, 12
show-ouchtree
(ouchtree
)
, 14
simulate,browntree-method
(browntree
)
,
8
simulate,hansentree-method (hansentree-methods
)
, 12
simulate-browntree
(browntree
)
,
8
simulate-hansentree (hansentree-methods
)
, 12
910
summary,browntree-method
(browntree
)
,
8
summary,hansentree-method (hansentree-methods
)
, 12
summary-browntree
(browntree
)
,
8
summary-hansentree (hansentree-methods
)
, 12
update,browntree-method
(browntree
)
,
8
update,hansentree-method (hansentree-methods
)
, 12
update-browntree
(browntree
)
,
8
```
update-hansentree *(*hansentree-methods *)* ,

```
12
```